## APPLICATIONS

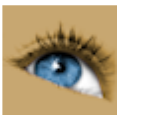

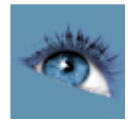

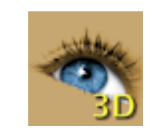

Sante DICOM Viewer Pro Sante DICOM Viewer 3D Pro

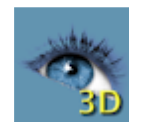

Sante DICOM Editor Sante DICOM Editor Sante DICOM Editor 3D

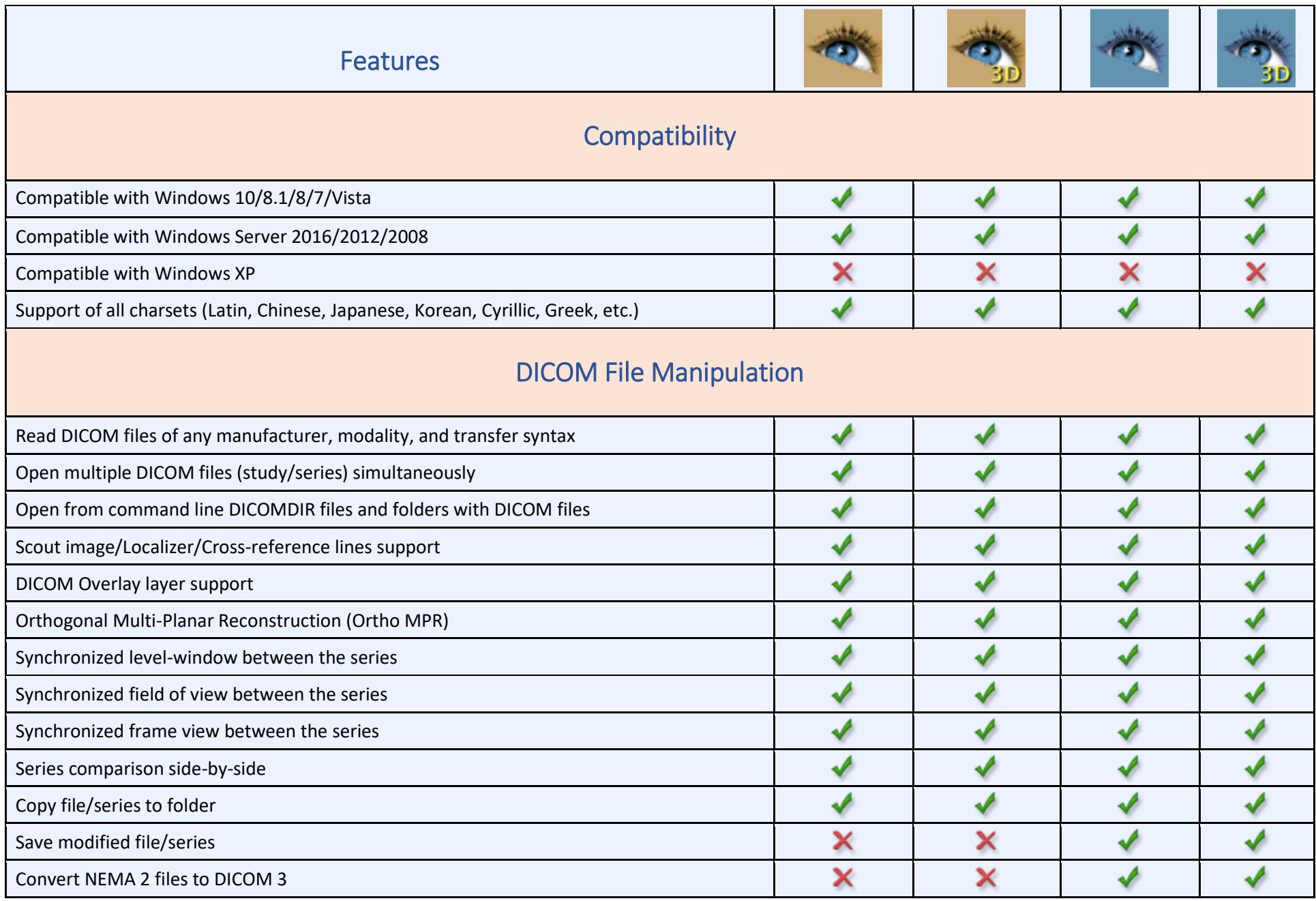

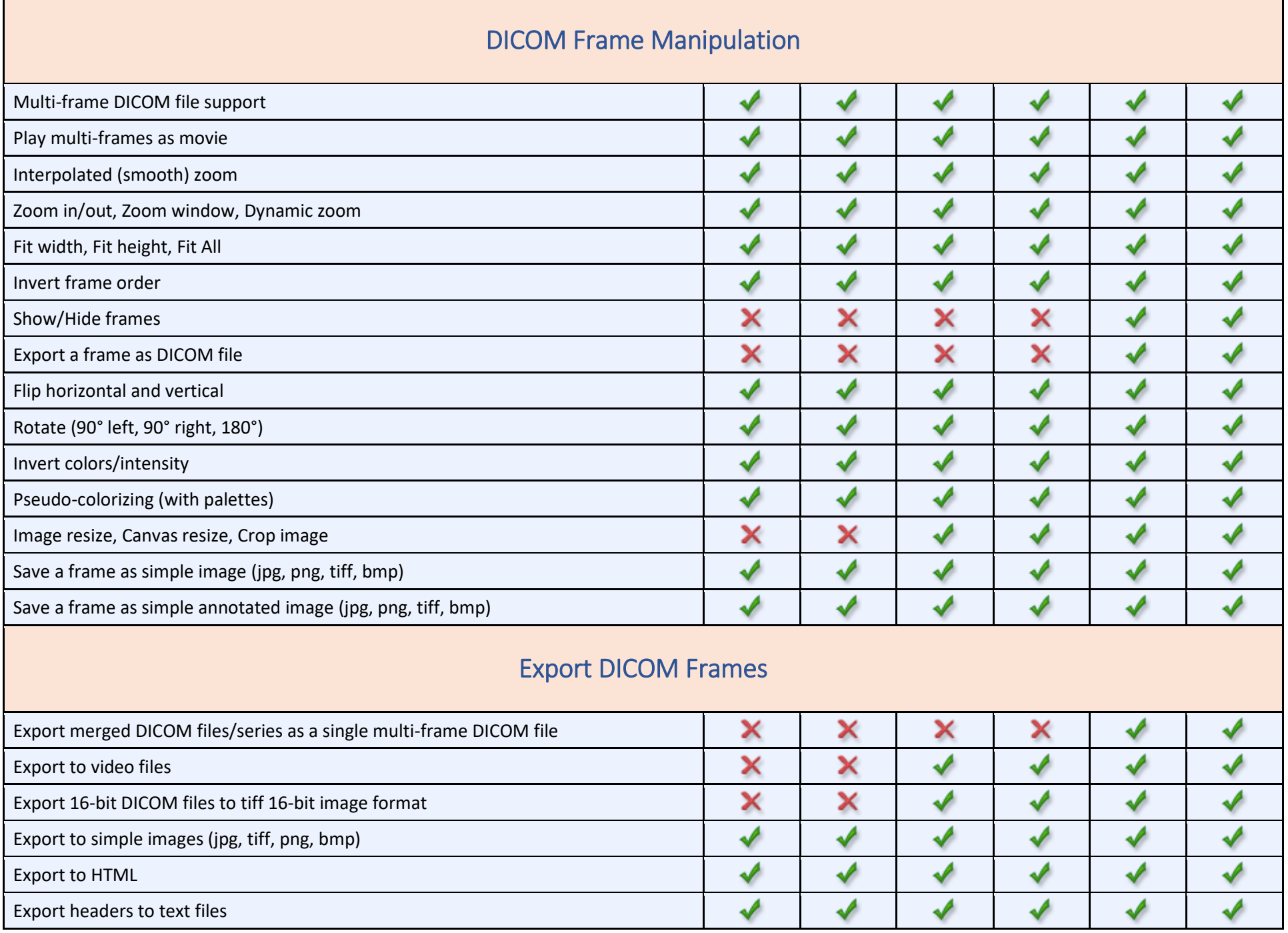

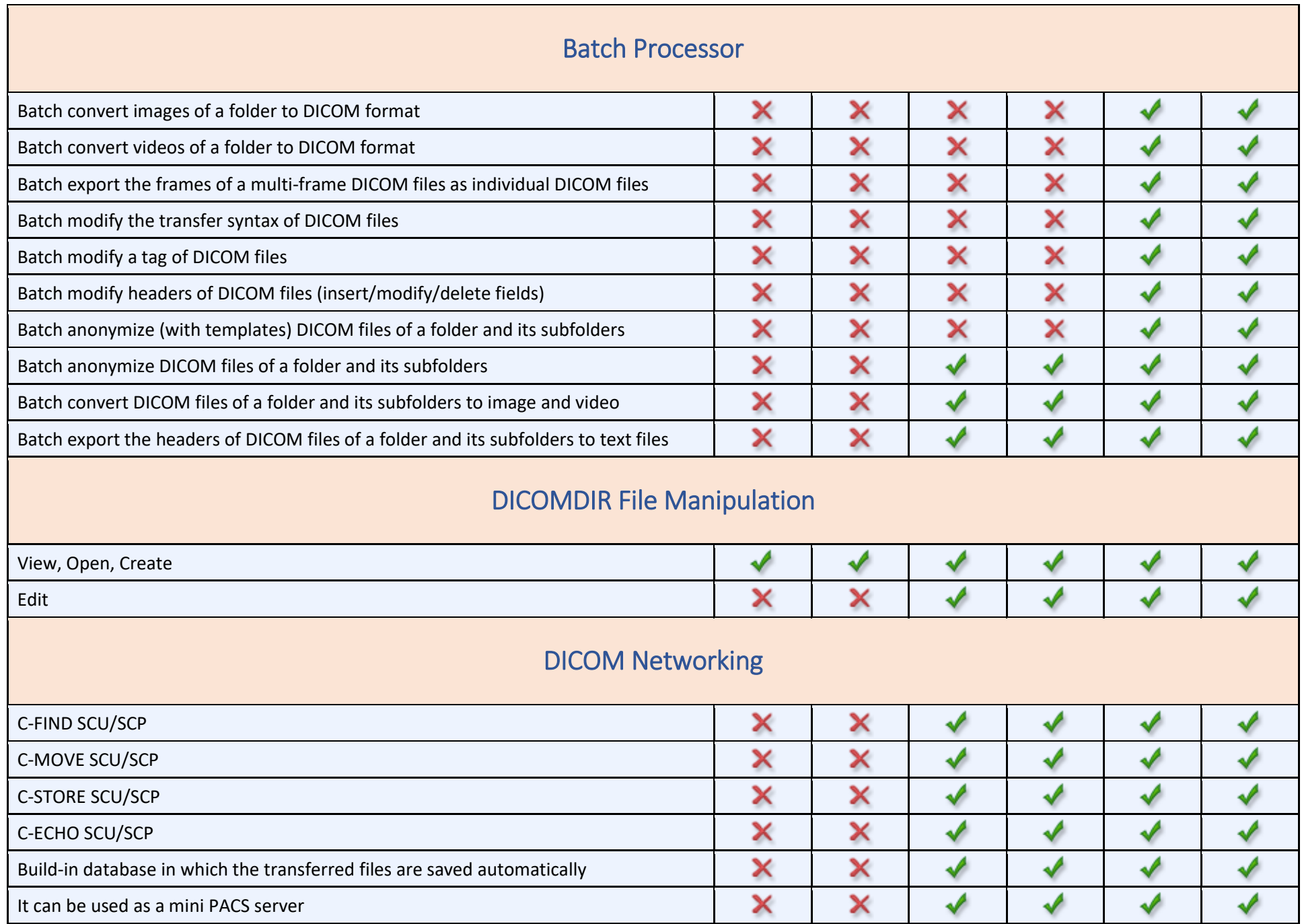

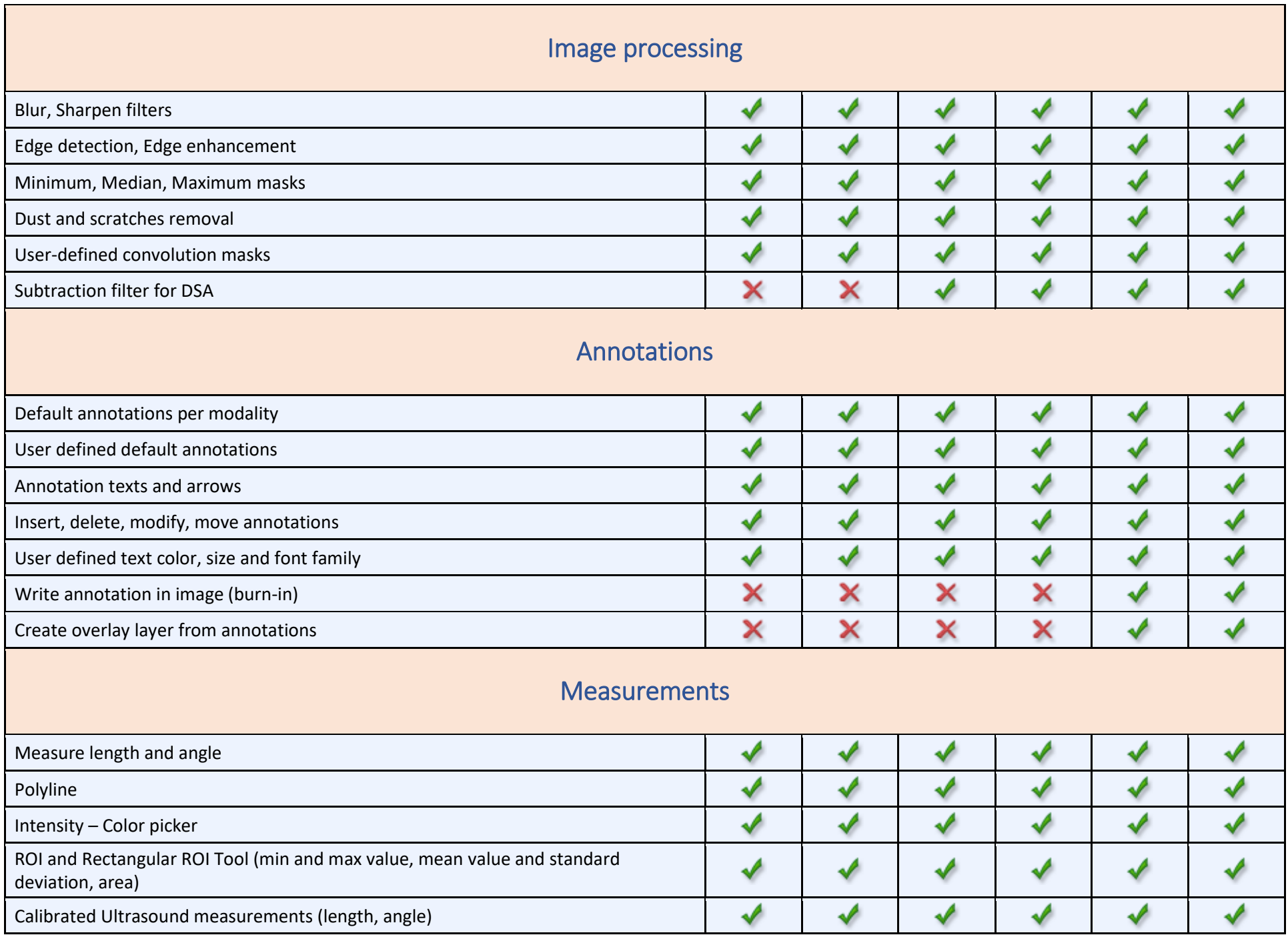

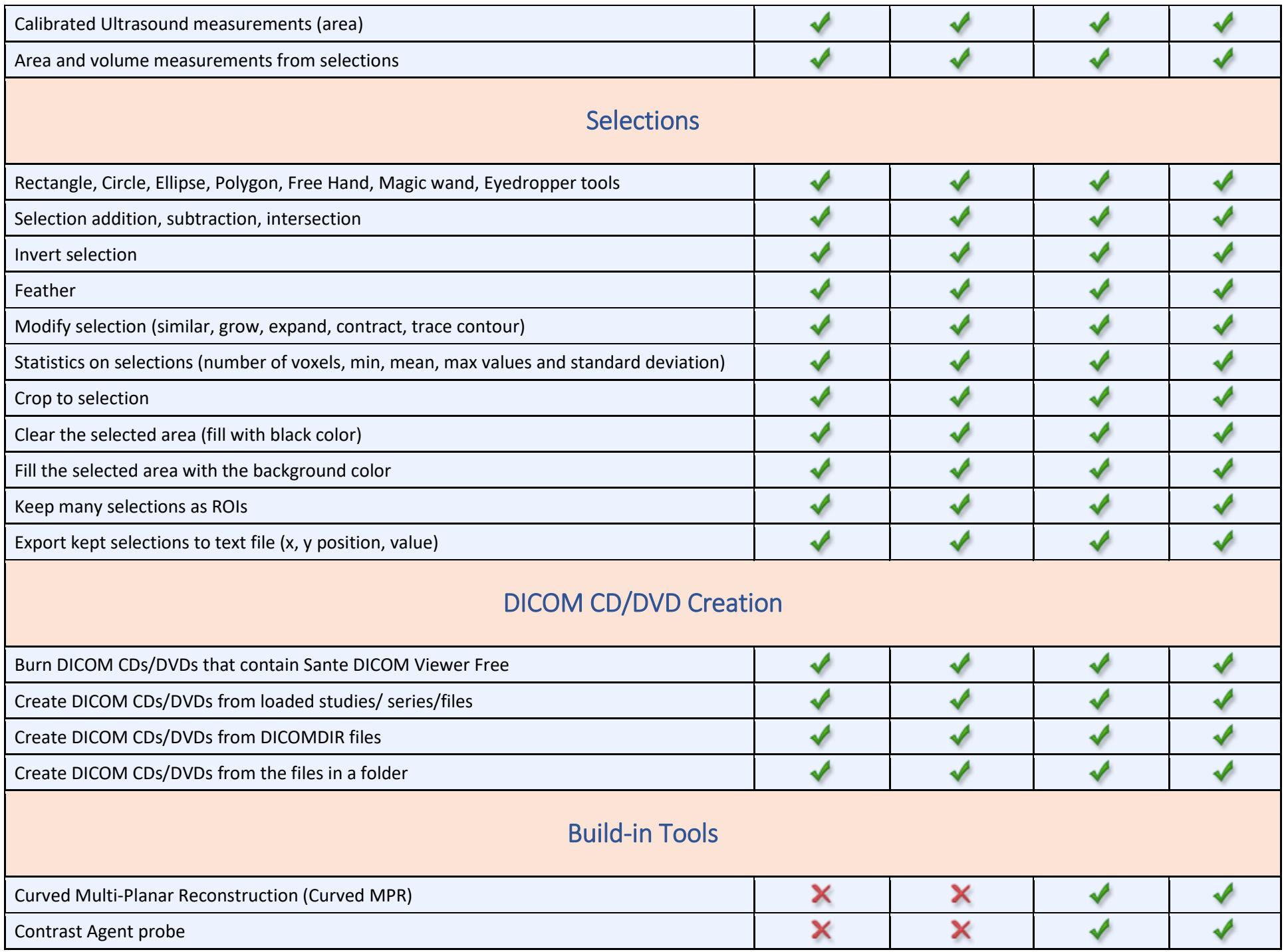

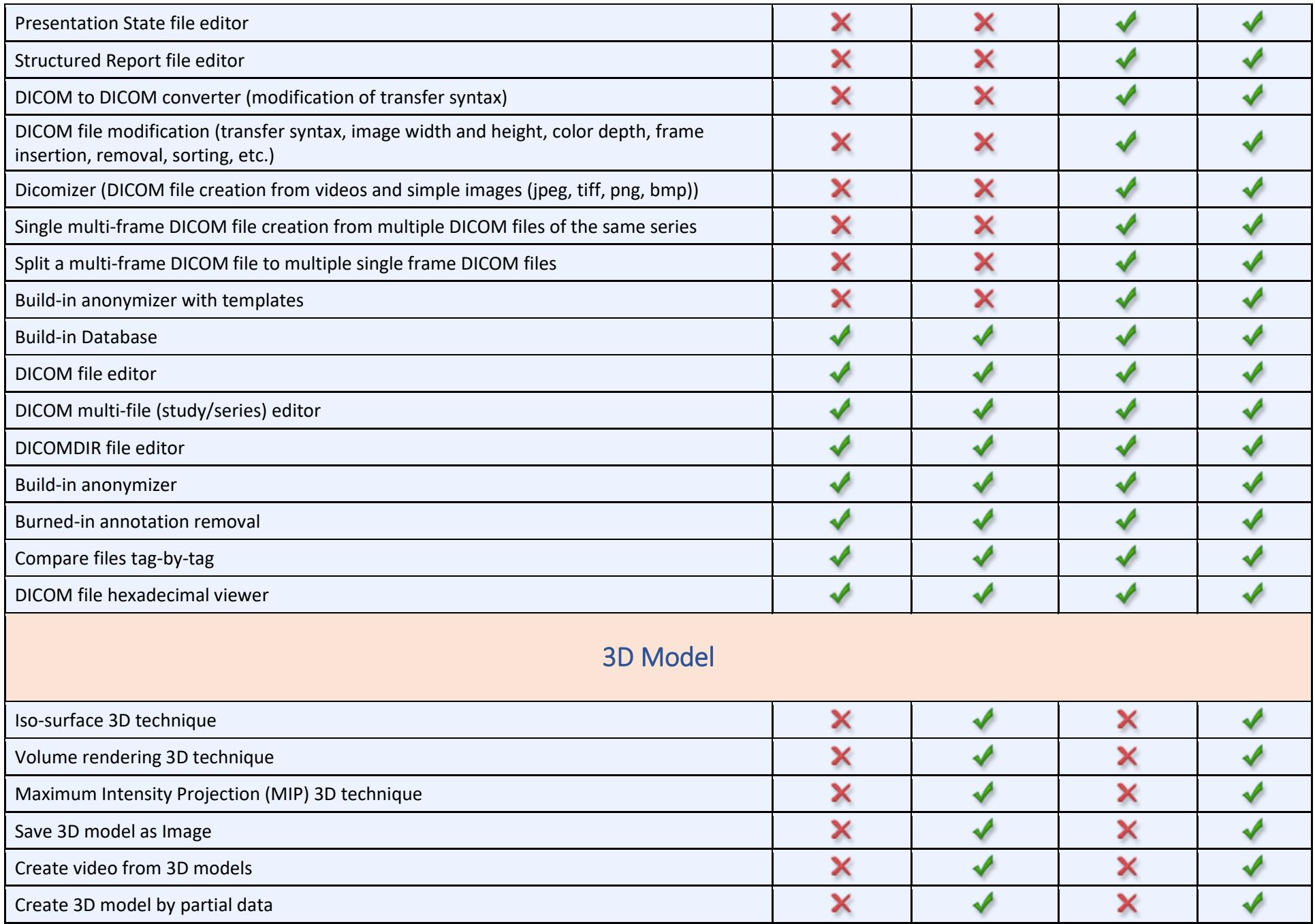

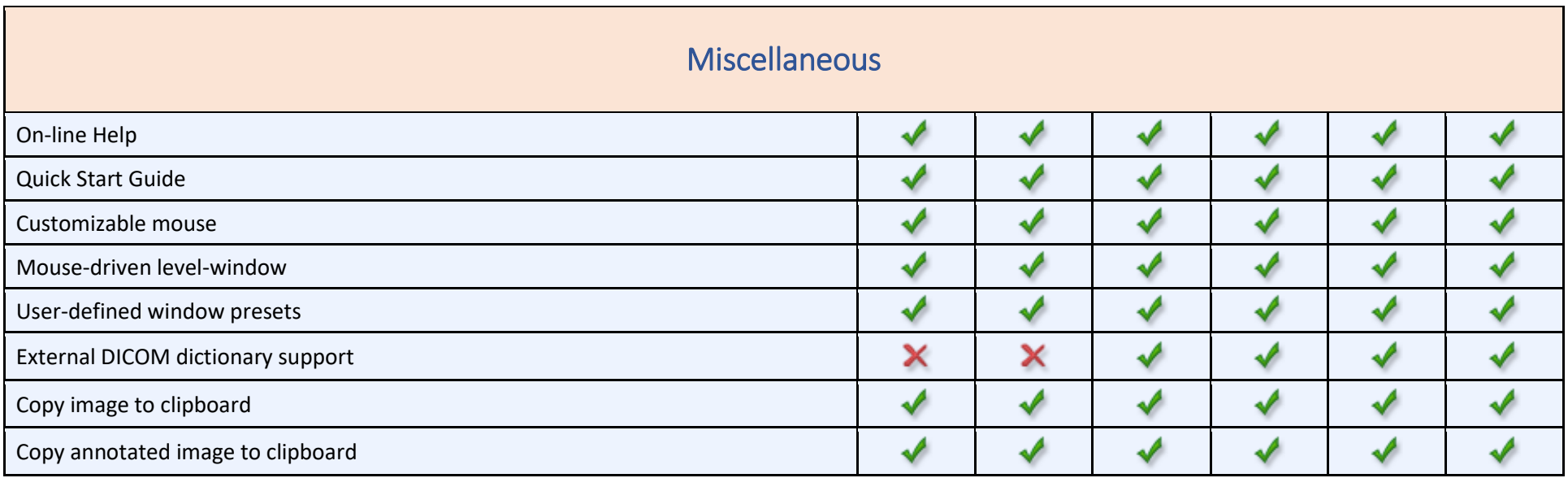